# The flippdf package<sup>∗</sup>

Sergio Callegari†

2020/10/11

#### Abstract

The pdfflip package extends pdfIATEX making it possible to typeset a "mirrored" version of the document. This is sometimes required by publishers who use photographic printing processes that need "camera-ready" documents to be printable on transparent films, so that one reads the pages correctly by looking *through* the film with the *unprinted* side of the film towards his eyes. This package requires everypage by the same author and works with pdfLATEX only.

### 1 Introduction

This LATEX package makes it possible to typeset a document flipping its pages horizontally. This is sometimes required by publishers who use photographic printing process that need "camera-ready" documents to be printable on transparent films, so that one reads the pages correctly by looking *through* the film (i.e., with the *unprinted* side of the film towards his eyes).

It is also possible to activate the mirroring capability on a page by page basis.

This package requires everypage by the same author and works with pdfLATEX only.

### 2 User interface

By default, once loaded as:

\usepackage{pdfflip}

the pdfflip becomes immediately *active* (i.e., starts flipping horizontally every page). Conversely, by selecting the off option as in

<span id="page-0-1"></span>\usepackage[off]{pdfflip}

<span id="page-0-0"></span>The package is loaded but remains inactive.

\FlipPDF The \FlipPDF command lets one switch on page flipping. Conversely, \UnFlipPDF \UnFlipPDF switches off page flipping.

<sup>∗</sup>This file (flippdf.dtx) has version number 1.0b, last revised 2020/10/11.

<sup>†</sup>Sergio Callegari can be reached at sergio.callegar at gmail dot com

### 3 Examples

### 3.1 Plain case

In this example, every page of the document is flipped, relying on the automatic operation mode of the package.

```
1 \documentclass[a4paper]{article}
2 \usepackage{flippdf}
3 \usepackage{lipsum}
4
5 \title{Test document for the flippdf package}
6
7 \begin{document}
8 \maketitle
9 \lipsum[1-5]
10 \end{document}
```
### 3.2 Case with activation and deactivation

In this example, the page flipping is manually activated and deactivated.

```
11 \documentclass[a4paper]{article}
12 \usepackage[off]{flippdf}
13 \usepackage{lipsum}
14
15 \title{Test document for the flippdf package}
16
17 \begin{document}
18
19 \thispagestyle{empty}
20 {\Large Some non-mirrored initial info}
21
22 \bigskip
23
24 \lipsum[1]
25
26 \maketitle
27 \setcounter{page}{1}
28 \FlipPDF
29 \lipsum[2-6]
30
31 \clearpage
32 \UnFlipPDF
33 \thispagestyle{empty}
34 {\Large Some non-mirrored final info}
35
36 \bigskip
37
38 \lipsum[7]
39 \end{document}
```
### <span id="page-2-0"></span>4 Implementation

<span id="page-2-9"></span><span id="page-2-6"></span><span id="page-2-4"></span><span id="page-2-2"></span>Announce the name and version of the package, that requires  $\text{LATEX2}_{\epsilon}$  (actually pdfLAT<sub>E</sub>X). 40 \NeedsTeXFormat{LaTeX2e} 41 \ProvidesPackage{flippdf}% 42 [2020/10/11 1.0b Horizontal flipping of pages with pdfLaTeX] Assure that the dependence on everypage is satisfied. 43 \RequirePackage{everypage}[2007/06/20] \if@sc@flippdf Define a boolean variable to remember if pages are to be flipped or not. 44 \newif\if@sc@flippdf \FlipPDF Define the commands used to switch on and off the horizontal flipping of the document \UnFlipPDF pages. 45 \newcommand\FlipPDF{\@sc@flippdftrue} 46 \newcommand\UnFlipPDF{\@sc@flippdffalse} By default activate the flipping: 47 \FlipPDF Set up the processing of options: 48 \DeclareOption{off}{\UnFlipPDF} 49 \ProcessOptions And eventually, tell LATEX to flip every page, by using the everypage hook: 50 \AddEverypageHook{% 51 \if@sc@flippdf 52 \pdfliteral direct {-1 0 0 1 \strip@pt\paperwidth\space 0 cm} 53 \fi}

## <span id="page-2-10"></span><span id="page-2-8"></span><span id="page-2-7"></span><span id="page-2-5"></span><span id="page-2-3"></span><span id="page-2-1"></span>Change History

General: Require everypage package

R1.0b

to be at least at its 2007/06/20  $(R1.1)$  release.  $\ldots \ldots \ldots \ldots$  [3](#page-2-0)

### Index

Numbers written in italic refer to the page where the corresponding entry is described; numbers underlined refer to the code line of the definition; numbers in roman refer to the code lines where the entry is used.

```
Symbols
\@sc@flippdffalse . . 46
                       \@sc@flippdftrue . . . 45 A
                                               \AddEverypageHook . . 50
```
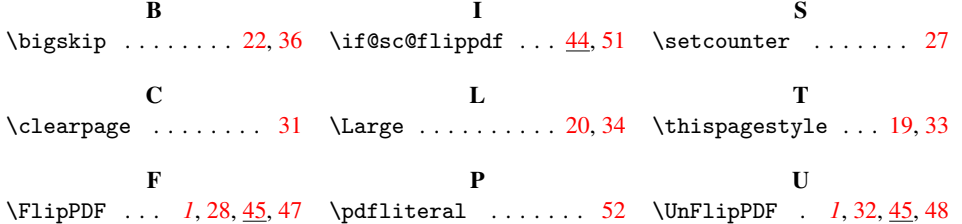